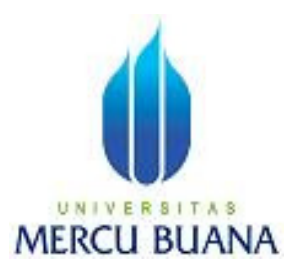

# **PENGELOLAAN GUDANG MAJALAH RETUR MENGGUNAKAN APLIKASI BERBASIS WEB DENGAN FRAMEWORK MICROSOFT .NET 2.0 DI PT APRILIS MAJU MEDIA (GOGIRL!)**

GITA SARI

4150411-220

PROGRAM STUDI TEKNIK INFORMATIKA

FAKULTAS ILMU KOMPUTER

UNIVERSITAS MERCU BUANA

JAKARTA

2012

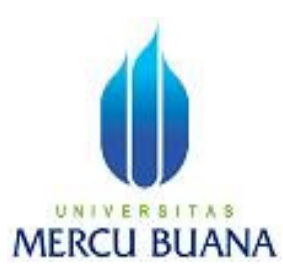

## **PENGELOLAAN GUDANG MAJALAH RETUR MENGGUNAKAN APLIKASI BERBASIS WEB DENGAN FRAMEWORK MICROSOFT .NET 2.0 DI PT APRILIS MAJU MEDIA (GOGIRL!)**

Laporan Tugas Akhir

Diajukan Untuk Melengkapi Salah Satu Syarat

Memperoleh Gelar Sarjana Komputer

Oleh:

GITA SARI

4150411-220

#### PROGRAM STUDI TEKNIK INFORMATIKA

FAKULTAS ILMU KOMPUTER

UNIVERSITAS MERCU BUANA

JAKARTA

2012

### **LEMBAR PERNYATAAN**

Yang bertanda tangan dibawah ini:

NIM 4150411-220

Nama GITA SARI

Judul Skripsi PENGELOLAAN GUDANG MAJALAH RETUR MENGGUNAKAN APLIKASI BERBASIS WEB DENGAN FRAMEWORK MICROSOFT .NET 2.0 DI PT APRILIS MAJU MEDIA (GOGIRL!)

Menyatakan bahwa skripsi tersebut diatas adalah hasil karya saya sendiri dan bukan plagiat. Apabila ternyata ditemukan didalam laporan skripsi saya terdapat unsur plagiat, maka saya siap untuk mendapatkan sanksi akademik yang terkait dengan hal tersebut.

Jakarta, 28 Pebruari 2012

(Gita Sari)

### **LEMBAR PERSETUJUAN**

**NIM** 

4150411-220

Nama **GITA SARI** 

Judul Skripsi PENGELOLAAN GUDANG MAJALAH **RETUR** MENGGUNAKAN APLIKASI **BERBASIS WEB** DENGAN FRAMEWORK MICROSOFT .NET 2.0 DI PT APRILIS MAJU MEDIA (GOGIRL!)

SKRIPSI INI TELAH DIPERIKSA DAN DISETUJUI JAKARTA, 01 PEBRUARI 2012

Drs.Achmad Khodar, MT Pembimbing

Tri Daryanto S.Kom., MT<br>Koord, Tugas Akhir Teknik Informatika

Anis Cherid M.T.I KaProdi Teknik Informatika

#### **KATA PENGANTAR**

Puji syukur Alhamdulillah kehadirat Allah SWT yang telah melimpahkan segala rahmat dan karuniaNya, sehingga penulis dapat menyelesaikan laporan tugas akhir yang merupakan salah satu persyaratan untuk menyelesaikan program studi strata satu (S1) pada Jurusan Teknik Informatika Universitas Mercu Buana.

 Penulis menyadari bahwa laporan tugas akhir ini masih jauh dari sempurna. Karena itu, kritik dan saran akan senantiasa penulis terima dengan senang hati.

 Dengan segala keterbatasan, penulis menyadari pula bahwa laporan tugas akhir ini takkan terwujud tanpa bantuan, bimbingan, dan dorongan dari berbagai pihak. Untuk itu, dengan segala kerendahan hati, penulis menyampaikan ucapan terima kasih kepada:

- 1. Bapak Achmad Khodar, selaku pembimbing I tugas akhir pada Jurusan Teknik Informatika Universitas Mercu Buana.
- 2. Bapak Anis Cherid, M.T.I selaku Kaprodi Teknik Informatika Universitas Mercu Buana.
- 3. Bapak dan Ibu tercinta yang telah mendukung penulis baik spirit maupun materi.
- 4. Suamiku tercinta yang selalu memberikan spirit maupun materi untuk terus meyelesaikan tugas akhir ini
- 5. Saudara dan sahabat-sahabatku terutama Kawan-kawan Angkatan 2004 yang telah memberikan dukungan moral untuk terus meyelesaikan tugas akhir ini

Semoga Allah SWT membalas kebaikan dan selalu mencurahkan hidayah serta taufikNya, Amin.

### **DAFTAR ISI**

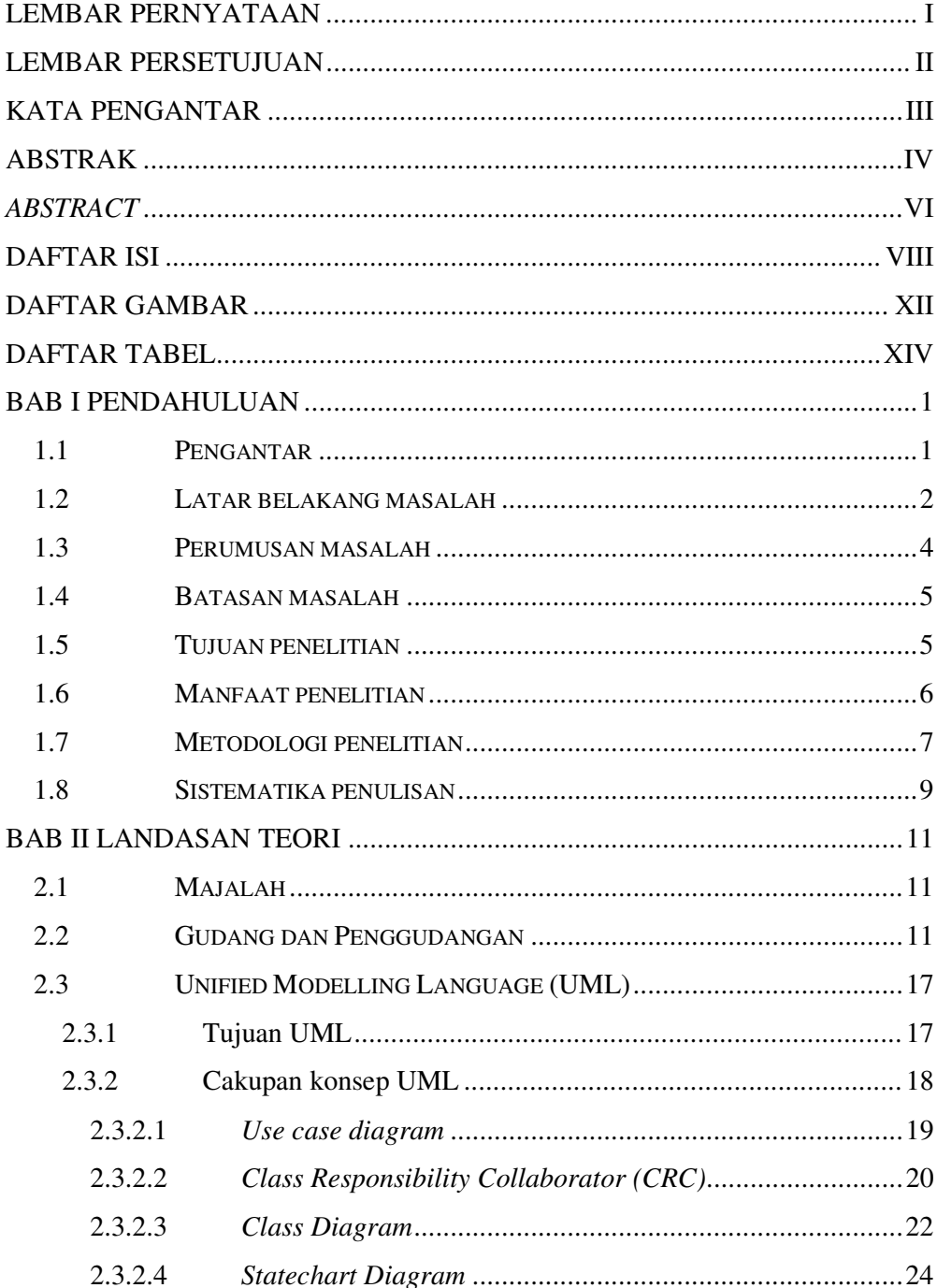

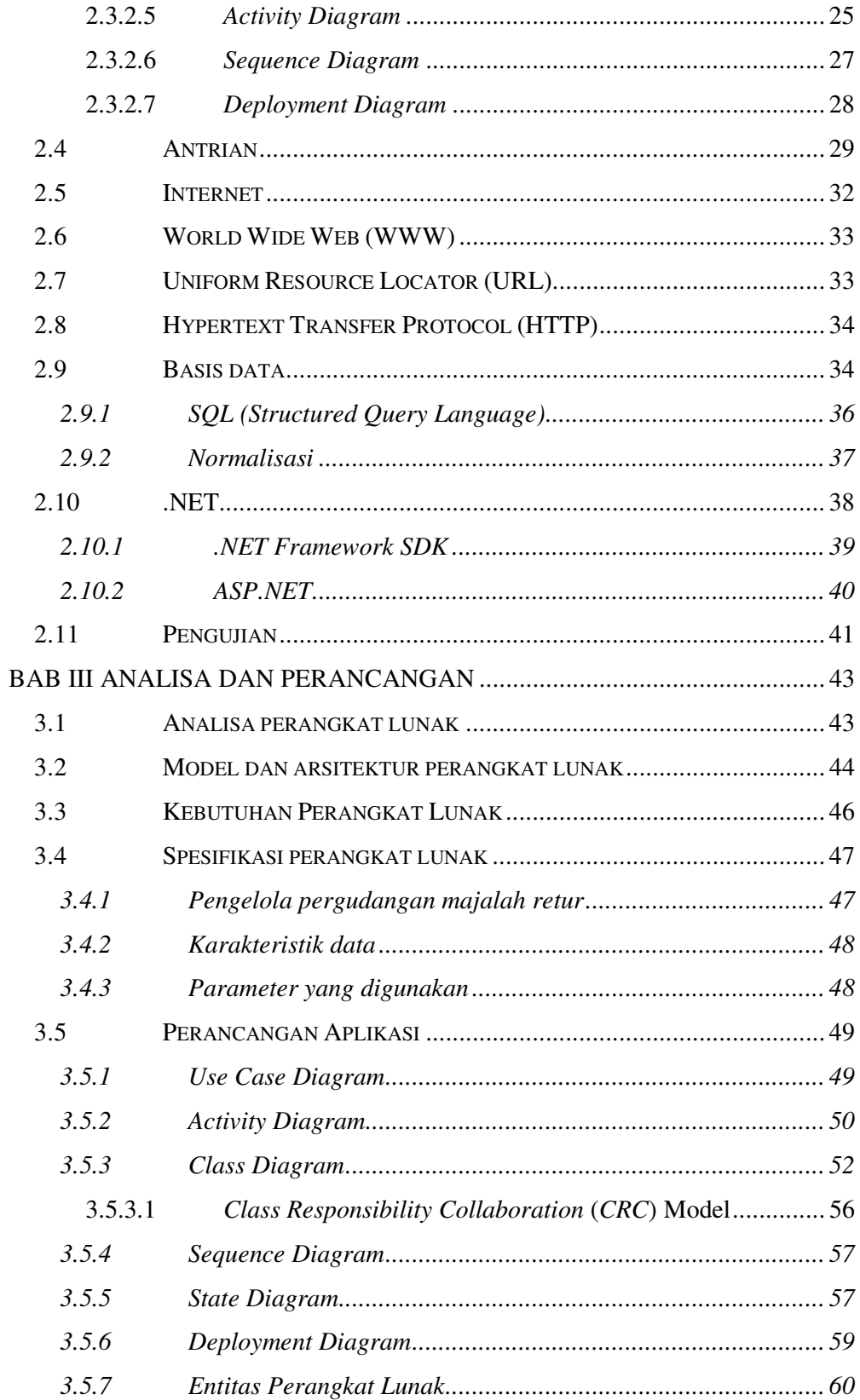

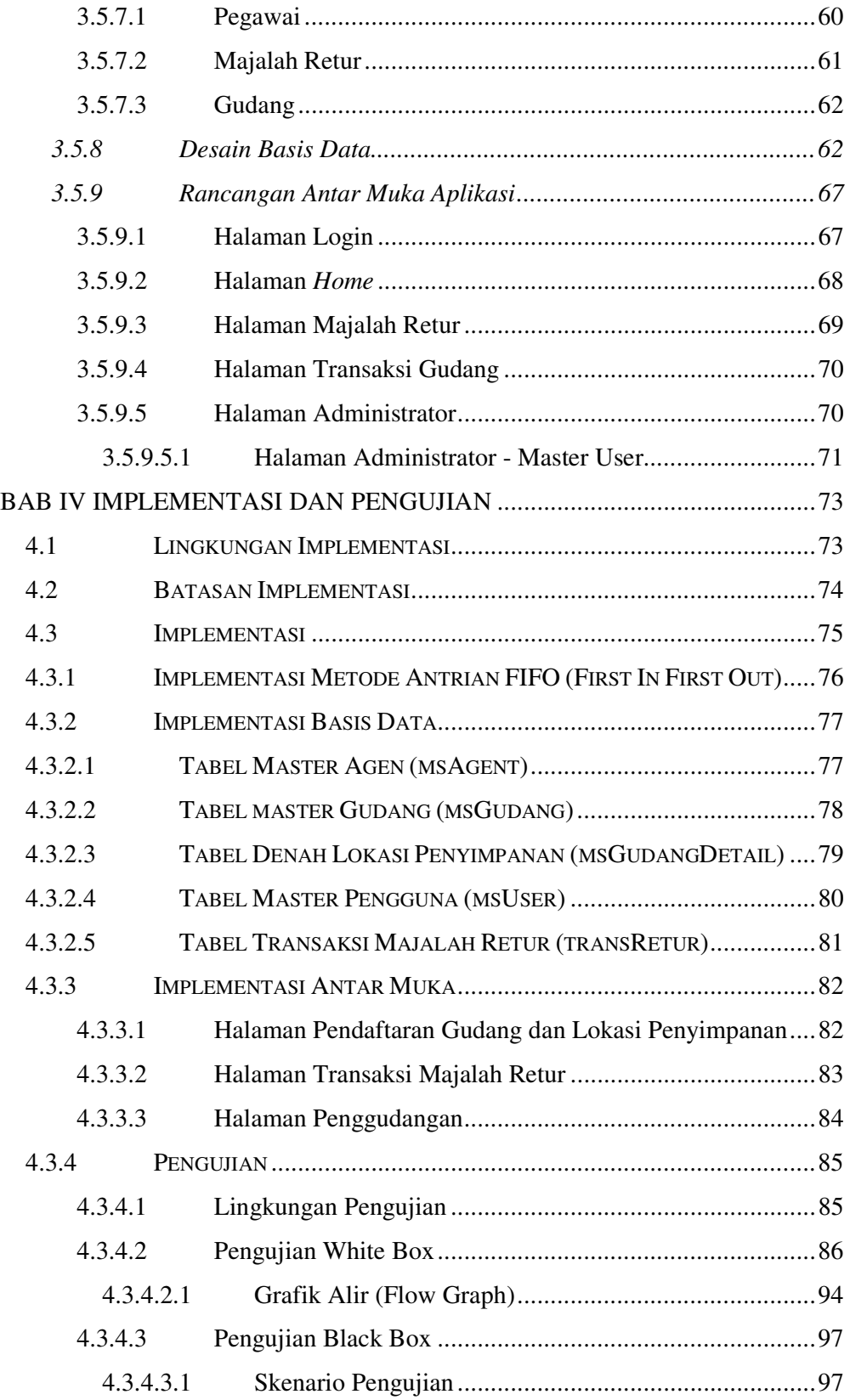

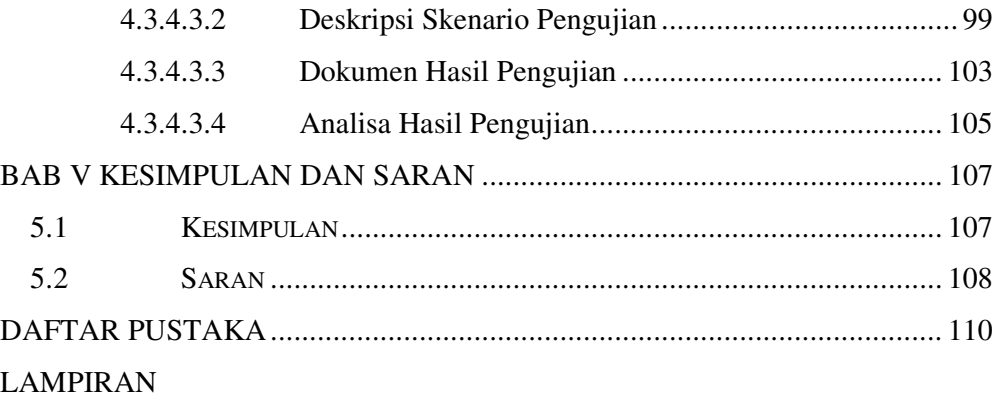

### **DAFTAR GAMBAR**

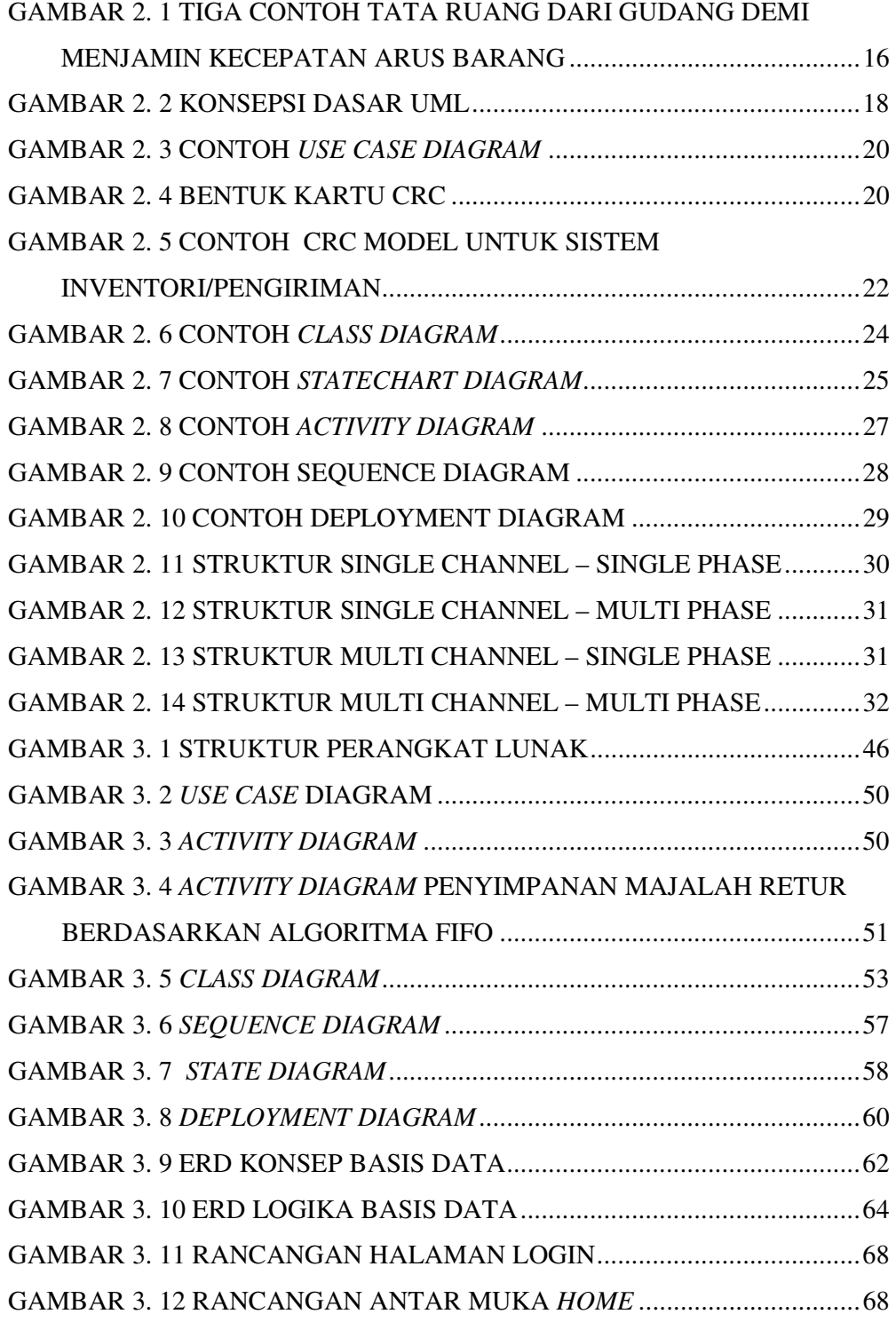

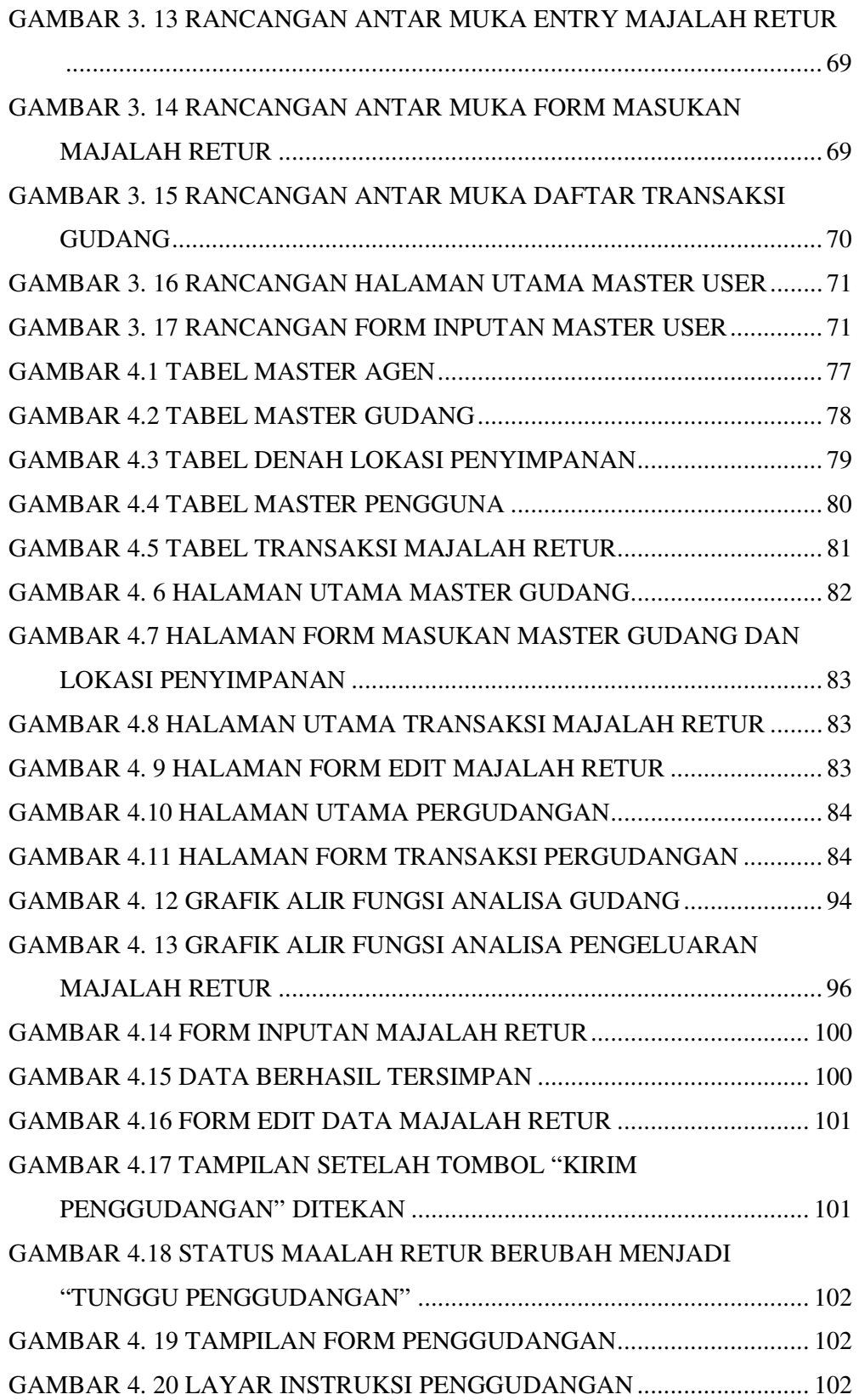

#### **DAFTAR TABEL**

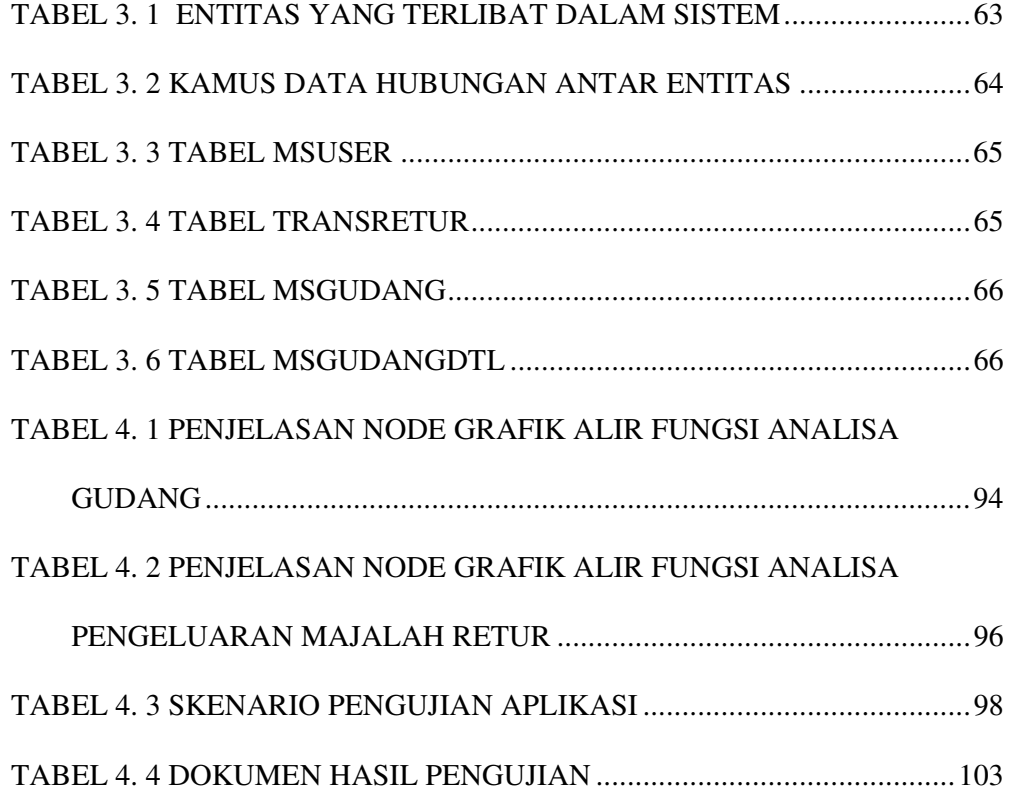